# EPFL CS212 : ImgStore – Système de fichiers orienté images — 08 : arguments de la ligne de commande et déduplication des images

E. Bugnion & J.-C. Chappelier EPFL

Rev. 2021.01.07 / 1

# **Table des matières**

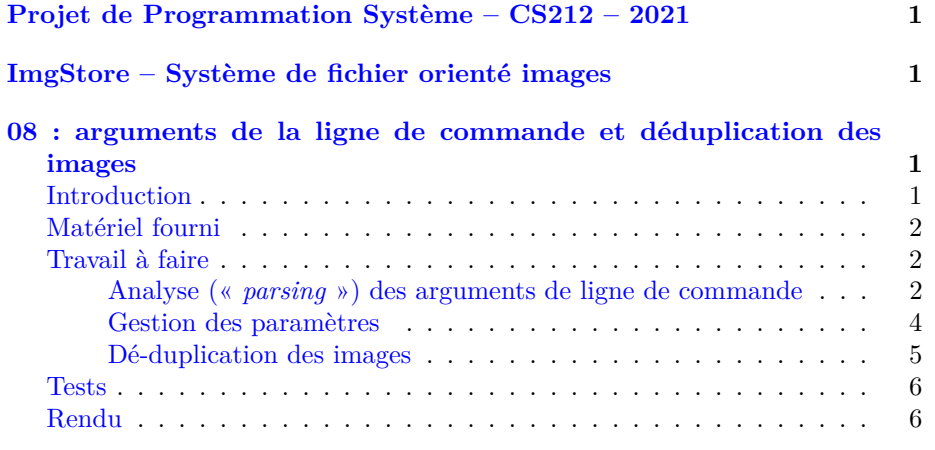

<span id="page-0-0"></span>**Projet de Programmation Système – CS212 – 2021**

<span id="page-0-1"></span>**ImgStore – Système de fichier orienté images**

<span id="page-0-2"></span>**08 : arguments de la ligne de commande et déduplication des images**

## <span id="page-0-3"></span>**Introduction**

Cette semaine consiste en deux objectifs distincts (pensez à vous répartir le travail) :

- traiter de façon plus portable les arguments de ligne de commande en utilisant la fonctionnalité des pointeurs sur fonctions ; nous en profiterons pour ajouter des options à la commande create ;
- incorporer les éléments qui permettront la dé-duplication des images sauvegardées (ne pas dupliquer des images identiques).

**Note/Rappel :** si vous travaillez en avance sur le rendu n'oubliez pas de faire un make submit1 avant de « polluer » votre premier rendu avec du travail en avance. En cas de doute/difficulté, demandez à un assistant (ou un enseignant).

## <span id="page-1-0"></span>**Matériel fourni**

Nous ne fournissons cette semaine que 2 programmes de test car, comme précédemment, vous construisez votre projet sur la base des semaines précédentes.

A noter que util.c déjà fourni par le passé, offre deux fonctions outils (atouint16() et atouint32()) permettant de convertir une chaîne de caractères contenant un nombre en sa valeur en uint16 ou uint32. Nous vous encourageons à utiliser ces deux fonctions pour convertir les chaînes de caractères des arguments de ligne de commande. Elle gèrent les différents cas d'erreurs en cas de conversion d'un nombre non valide, ou d'un nombre trop grand pour le type spécifié (p.ex. en essayant de convertir 1000000 en un nombre de 16 bits). Elles retournent 0 dans ces cas. Utilisez les pour implémenter correctement votre code.

#### <span id="page-1-1"></span>**Travail à faire**

#### <span id="page-1-2"></span>**Analyse («** *parsing* **») des arguments de ligne de commande**

**Unification de la signature des fonctions de commande** Regardez la fonction main() dans la version actuelle de imgStoreMgr.c : elle contient à la fois le *parsing* des commandes (par exemple, « list », « create », « delete », etc.) ainsi que le *parsing* des arguments de ces fonctions (par exemple, do\_delete\_cmd() prend 2 arguments, mais do\_create\_cmd() n'en prend qu'un seul). Cette double logique rend le code difficile à maintenir et à faire évoluer (ajout de nouvelles commandes). Par exemple, si l'on décide de changer les arguments d'une commande particulière, il faut à la fois changer l'implémentation de de cette commande, ainsi que changer l'appel à cette fonction dans le main().

L'objectif de cette semaine est d'unifier la gestion des commandes reçues en utilisant les pointeurs sur fonction. On pourrait même imaginer (extension hors du projet, non demandée) transformer le programme en un interpréteur de commandes (tournant sans fin jusqu'à la commande quit).

Tout d'abord, vous devez changez la signature de toutes les fonctions do\_COMMAND\_cmd() (et help()).

Actuellement, elles ont chacune une signature propre. Pour simplifier la logique, nous devons uniformiser leur signature. La solution est toute simple : plutôt

que de *parser* les arguments dans main(), il suffit de déléguer le *parsing* à ces fonctions et de passer tous les arguments de ligne de commande à ces fonctions :

int do\_COMMAND\_cmd(int args, char\* argv[])

Donnez aussi ce même prototype à la fonction help().

Maintenant, main() peut simplement appeler de manière identique chaque fonction qui gère une commande.

**Utilisation de tables pour simplifier la logique** La version originale de main() utilise une approche « *if-then-else* » pour traiter des différentes commandes possibles. Cette approche rend plus difficile le rajout de nouvelles commandes (qui arriveront dans les semaines suivantes !) puisqu'il faut à chaque fois rajouter un nouveau cas. Elle rend aussi le code rapidement illisible en cas de nombreuses commandes.

La seconde modification proposée ici a pour but d'éliminer ces tests répétitifs en les remplaçant par une simple boucle. L'objectif de cette boucle est tout simplement de rechercher la commande parmi une liste de commandes possibles (pour le moment « *list* », « *create* », « *help* », et « *delete* ») et d'appeler la fonction correspondant à chaque commande.

Nous allons donc mettre les différentes fonctions do\_COMMAND\_cmd() précédemment unifiées (et help()) dans un tableau. On en profitera pour associer les noms des commandes avec leur fonctions respectives (p.ex. la chaîne "list" avec la fonction do list  $cmd()$ .

Pour cela, dans imgStoreMgr.c : 1. définissez un type command, pointeur sur fonction telles que celles unifiées ci-dessus ; 2. définissez un type struct command\_mapping contenant une chaîne de caractères (constante) et une command.

Utiliser ensuite ces définitions pour créer un tableau nommé commands associant les commandes « *list* », « *create* », « *help* », et « *delete* » aux fonctions correspondantes.

Finalement, vous réécrivez le main() en utilisant ce tableau à l'intérieur d'une boucle. Lorsque la bonne commande est trouvée, il vous suffit d'appeler la fonction pointée dans l'entrée correspondante du tableau, en passant l'ensemble des arguments de ligne de commande.

Par exemple, si vous appelez le programme

./imgStoreMgr list imgst\_file

alors, votre code doit appeler do\_list\_cmd() avec les paramètres suivants: argc (qui, après le argc-- fourni, vaut 2 dans cet exemple) et argv (qui, après le argv++ fourni, vaut { "list", "imgst\_file" } dans cet exemple).

Votre code doit correctement traiter le cas où la commande n'est pas définie : appeler help() et retourner ERR\_INVALID\_COMMAND dans ce cas-là.

Votre code peut tout à fait faire l'hypothèse que toutes les commandes du tableau commands sont distinctes. Réfléchissez-y et simplifiez en conséquence.

#### <span id="page-3-0"></span>**Gestion des paramètres**

Maintenant que l'infrastructure de *parsing* est plus flexible, il est temps de déplacer le traitement des arguments dans les fonctions do\_COMMAND\_cmd() correspondantes.

Ceci fait, nous allons ensuite reprendre la commande create afin d'y introduire une plus grande flexibilité. Dans cette étape, vous devez rajouter les arguments suivants à la fonction create:

- -max\_files <MAX\_FILES>: le nombre d'images maximal dans un seul imgStore ;
- -thumb\_res <X\_RES> <Y\_RES>: résolution des images « thumbnail » ;
- -small res <X RES> <Y RES>: résolution des images en format « petit ».

Dans le premier cas, l'argument est un nombre entier positif de 32 bits. Dans les autres cas, les résolutions sont des nombres entiers positifs de 16 bits.

Ces trois nouveaux arguments de la commande create sont optionnels. Si l'argument n'est pas spécifié dans la ligne de commande, vous devez continuer à utiliser comme valeur par défaut les valeurs actuellement utilisées par do\_create\_cmd() (par exemple  $max_{1}$ iles = 10).

Ces trois nouveaux arguments auront également des valeurs maximales acceptables possibles telles qu'indiquées ci-dessous (dans help()).

**Changer help** Changez la commande help afin de refléter les nouveaux paramètres de cette façon :

```
> ./imgStoreMgr help
imgStoreMgr [COMMAND] [ARGUMENTS]
 help: displays this help.
 list <imgstore_filename>: list imgStore content.
  create <imgstore_filename> [options]: create a new imgStore.
      options are:
          -max_files <MAX_FILES>: maximum number of files.
                                  default value is 10
                                  maximum value is 100000
          -thumb_res <X_RES> <Y_RES>: resolution for thumbnail images.
                                  default value is 64x64
                                  maximum value is 128x128
          -small_res <X_RES> <Y_RES>: resolution for small images.
                                  default value is 256x256
```
maximum value is 512x512 delete <imgstore\_filename> <imgID>: delete image imgID from imgStore.

Pour vos tests, pensez à « rappatrier » provided/tests/helptext\_week08.sh comme le nouveau helptext.sh dans votre done/tests.

**Parsing des arguments de la commande create** Si ce n'est pas encore fait, la dernière modification à apporter à do\_create\_cmd() est de *parser* correctement tous ses arguments – les arguments obligatoires ainsi que les arguments optionnels.

Votre solution doit avoir la structure suivante :

- commencez par récupérer l'argument obligatoire (<imgstore\_filename>)
- itérer ensuite sur argv ;
- à chaque itération, déterminer tout d'abord si il s'agit d'un argument optionnel acceptable (-max\_files, -thumb\_res ou small\_res) ;
- si c'est le cas, vérifier s'il reste encore assez de paramètres pour les valeurs correspondantes (au moins un pour -max\_files et au moins 2 pour les deux autres) ; si ce n'est pas le cas, retourner ERR\_NOT\_ENOUGH\_ARGUMENTS ;
- convertissez ensuite le ou les deux paramètres suivants dans le bon type ; vérifier que la valeur est correcte (non nulle ni trop grande) ; en cas d'erreur, retournez soit ERR\_MAX\_FILES (pour -max\_files), soit ERR\_RESOLUTIONS ;
- si il ne s'agit pas d'un argument optionnel, retourner l'erreur ERR\_INVALID\_ARGUMENT.

A noter :

- les arguments optionnels pourraient être répétés, par exemple -max\_files 1000 -max\_files 1291 ; dans ce cas, seule la dernière valeur fait foi ;
- l'argument obligatoire ne peut pas être répété.

Après avoir traité de tous les arguments et paramètres, le reste du code ne change pas, si ce n'est qu'évidemment les fichiers de type imgStore doivent être créés avec les valeurs reçues en paramètres !

#### <span id="page-4-0"></span>**Dé-duplication des images**

Le second compensant de la semaine concerne la dé-duplication d'images, pour éviter qu'une même image (même contenu) soit présente plusieurs fois dans la base. Au niveau d'un réseau social, ce type d'optimisation permet de gagner beaucoup de place (et de temps).

Pour ce faire, vous devez écrire une fonction do name and content dedup() à définir dans un nouveau fichier dedup.c (et à prototyper dans dedup.h).

Cette fonction retourne un code d'erreur (int) et prend deux arguments (dans cet ordre) :

- un fichier imgStore précédemment ouvert ;
- un index (type uint32\_tici) qui spécifie la position d'une image donnée dans le tableau metadata.

Dans le fichier dedup.c, implémentez ensuite cette fonction comme suit.

Pour toutes les images valables dans le fichier imgst\_file (autre que celle à la position index et par positions croissantes) :

- si le nom (img\_id) de l'image est identique à celui de l'image à la position index, retourner ERR\_DUPLICATE\_ID ; il s'agit ici de garantir que la base d'image ne contient pas deux images avec le même indentifiant interne ;
- (puis, ) si la valeur SHA de l'image est identique à celle de l'image à la position index, on peut alors éviter la duplication de l'image à la position index (pour toutes ses résolutions).

Pour dé-dupliquer, il faut modifier les métadonnées à la position index, pour y référencer les attributs de la copie trouvée (ses trois offsets et ses deux/trois tailles ; notez que la taille d'origine est forcément la même).

**Note :** on ne modifie surtout pas le nom (img\_id) de l'image à la position index : ce ne sont que les contenus qui sont dé-dupliqués ; on aura deux images de nom différent, mais pointant vers le même contenu.

Si l'image à la position index n'a pas de doublon de contenu, mettez son offset de RES\_ORIG à 0.

Si l'image à la position index n'a pas de doublon de nom (img\_id), retourner ERR\_NONE.

**Suggestion :** comme première étape, écrivez une fonction qui compare deux valeurs de SHA pour déterminer si la valeur est identique.

#### <span id="page-5-0"></span>**Tests**

Pour le traitement de ligne de commande, testez différentes combinaisons (valables et non-valables). Une esquisse de ces tests est fournie dans provided/tests/08.test-create.sh.

La dé-duplication ne peut pas être facilement testée de bout en bout cette semaine ; il faudra pour cela attendre la semaine prochaine (do\_insert()). Pour l'instant, assurez vous déjà que votre code compile correctement. On peut ensuite tester artificiellement la fonctionnalité de do\_name\_and\_content\_dedup() sur des données artificielles construites spécifiquement pour cela. Regardez à ce sujet les tests unitaires fournis dans provided/tests/unit-test-dedup.c.

### <span id="page-5-1"></span>**Rendu**

Vous **n'**avez **pas** à rendre de suite le travail de cette semaine dans le premier rendu à faire d'ici dimanche soir. Par contre, le travail de cette semaine sera à rendre à la fin de la semaine 11 (délai : le dimanche 16 mai 23:59) en même tant que le travail de la semaine 9 (et la révision de votre code des semaines 4 à 7).

Ceci dit, nous vous conseillons comme toujours de marquer par (au moins) un commit le travail correspondant à cette semaine (vous pouvez en faire d'autres avant, bien sûr !), et de (continuer à) travailler régulièrement.

Et n'oubliez pas de faire le rendu (make submit1) de la semaine passée (semaines 4 à 7) avant ce dimanche soir.